## Using SJAMs to Confirm Revenue versus Commissions Paid

**Important:** SJAMs is designed to search a commissions database (tblSales.mdb) by part number to query if commission dollars are being paid for specific part numbers. **\*** This feature is only available if your commission records are updated in the **tblSales.mdb**

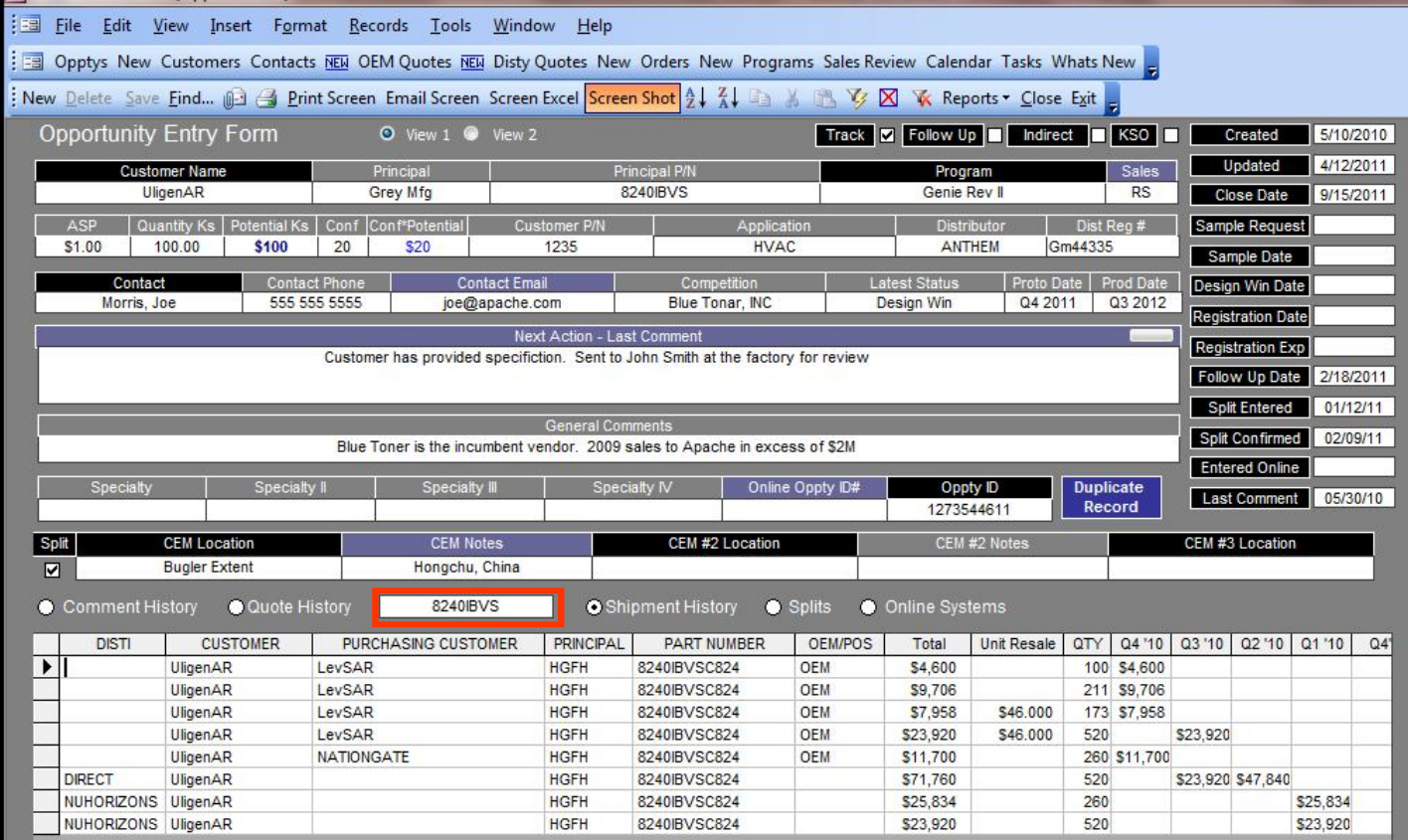

Use **<Shipment History>** to query the **tblSales.mdb**.(Commission Database) The field to the left (highlighted in Blue) of the **<Shipment History>** will allow for modified searches. In the above example, **<Shipment History>** will search the **tblSales.mdb** for Part Number 8240IBVS only. This field can be edited to search for partial part numbers such as "8240IBV" or "8240".

Once Revenue is confirmed, update the **<Latest Status>** as appropriate.

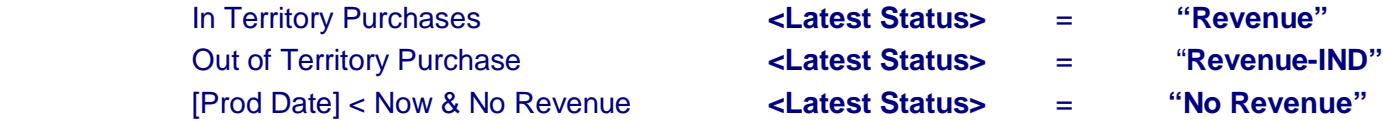